## **SUMAS, RESTAS, MULTIPLICACIONES Y DIVISIONES EN EXCEL**

A TRAVÉS DE LA HOJA DE CALCULO EXCEL DISEÑE LAS SIGUIENTES OPERACIONES MATEMATICAS, POSTERIORMENTE RESUELVALAS, EN LA CELDA DE COLOR AZUL

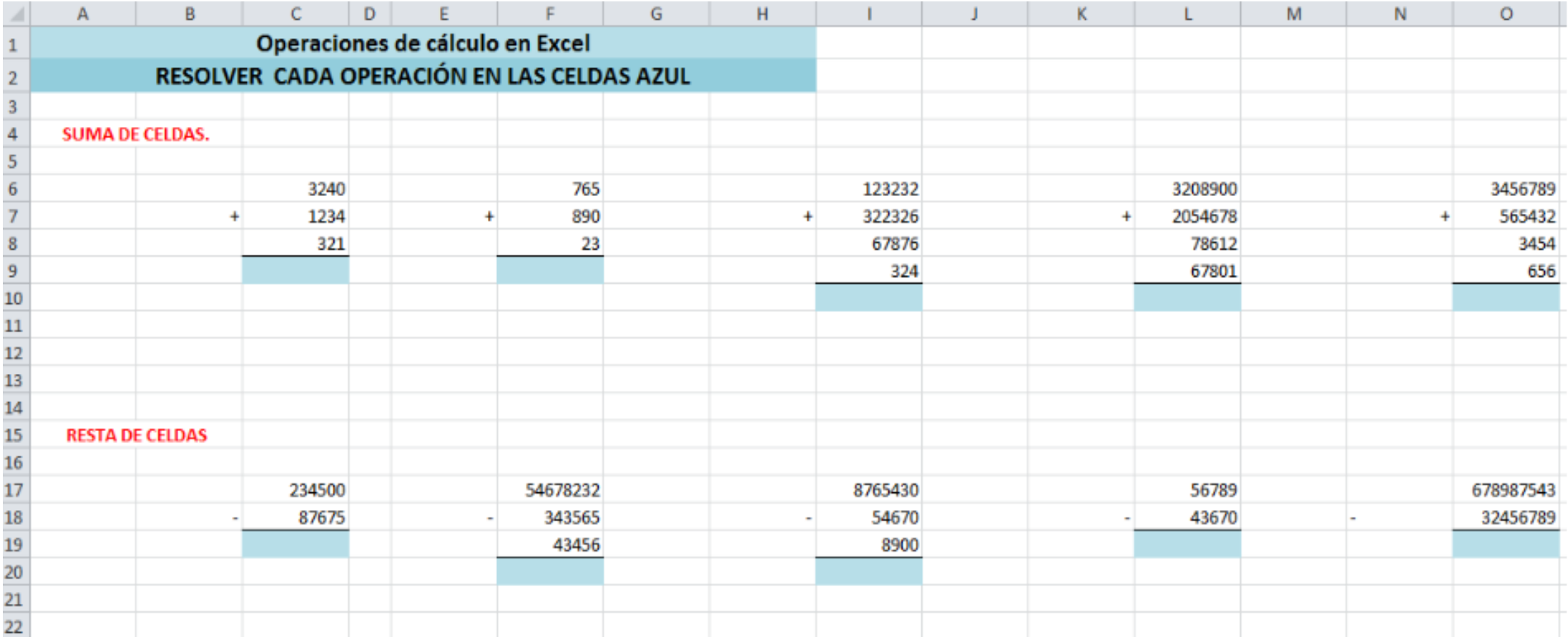

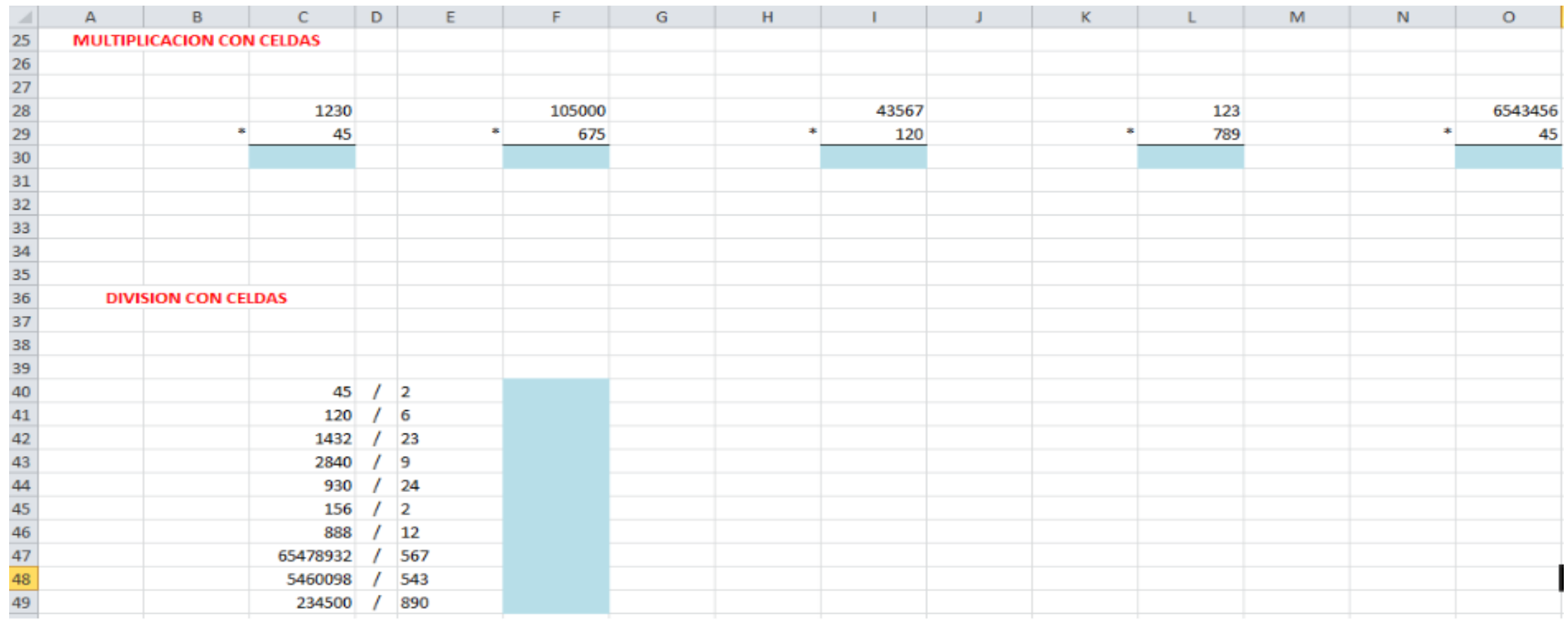

## **EN LA HOJA 2 REALICE LA SIGUIENTE ACTIVIDAD**

4 MULTIPLIQUE LA COLUMNA B

MULTIPLIQUE LAS CELDAS DE COLOR VERDE 6 SUME LAS CELDAS MORADAS Y RESTELE 4

8 DIVIDA D2 CON LA CELDA F3 Y RESTELE G5

9 SUME LAS CELDAS QUE CONTENGAN EL NUMERO 3 10 SUME LAS CELDAS QUE CONTENGAN EL NUMERO 1 11 SUME LAS CELDAS QUE CONTENGAN EL NUMERO 5

7 SUME LAS CELDAS DE COLOR FUCSIA Y RESTELE LA CELDA D4

## HAGA EL SIGUIENTE DISEÑO EN EXCEL, TAL CUAL COMO ESTA EN LA IMAGEN(CON LOS MISMOS COLORES Y NUMEROS EN CADA CELDA) Y LUEGO LEA DETENIDAMENTE.

## EL RESULTADO DEBERA APRECER AL LADO DE LA SIGUIENTE TABLA Y DEBERAN ENUMERARLA DEL 1 AL 12, EN LA MEDIDA QUE LOS RESULEVAN, ASI:

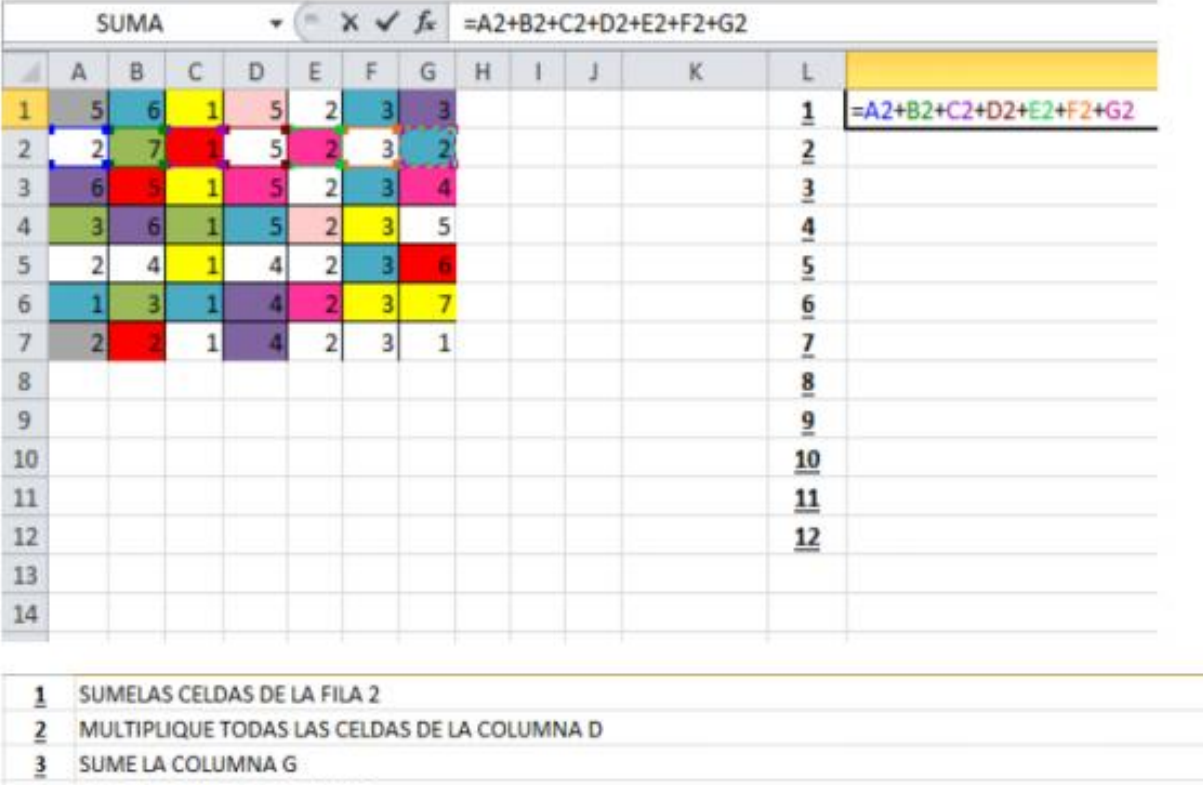

12 MULTIPLIQUE LA DIAGONAL SECUNDARIA, ES DECIR COMENZANDO CON LA CELDA A7 HASTA LLEGAR A LA CELDA G1